## **RIKCAD9**

## RIKCAD8

## **RIKCAD8/RIKCAD9**

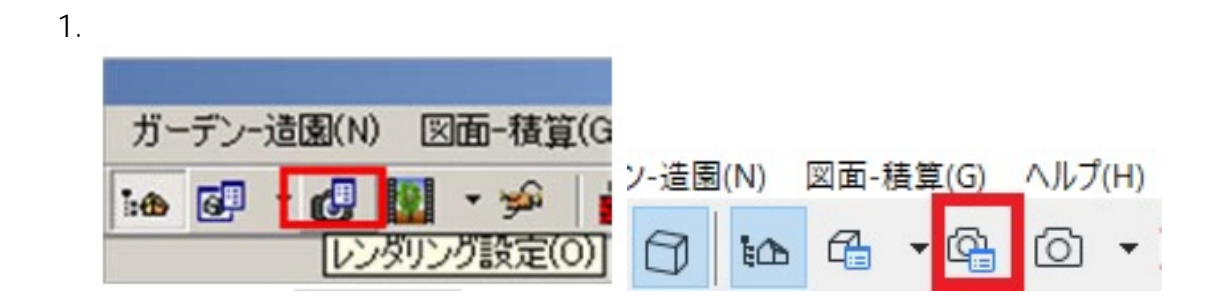

 $2.$ 

 $1/2$ **(c) 2024 RIK <k\_sumatani@rikcorp.jp> | 2024-04-29 03:48:00** [URL: http://faq.rik-service.net/index.php?action=artikel&cat=50&id=661&artlang=ja](http://faq.rik-service.net/index.php?action=artikel&cat=50&id=661&artlang=ja)

## **RIKCAD9**

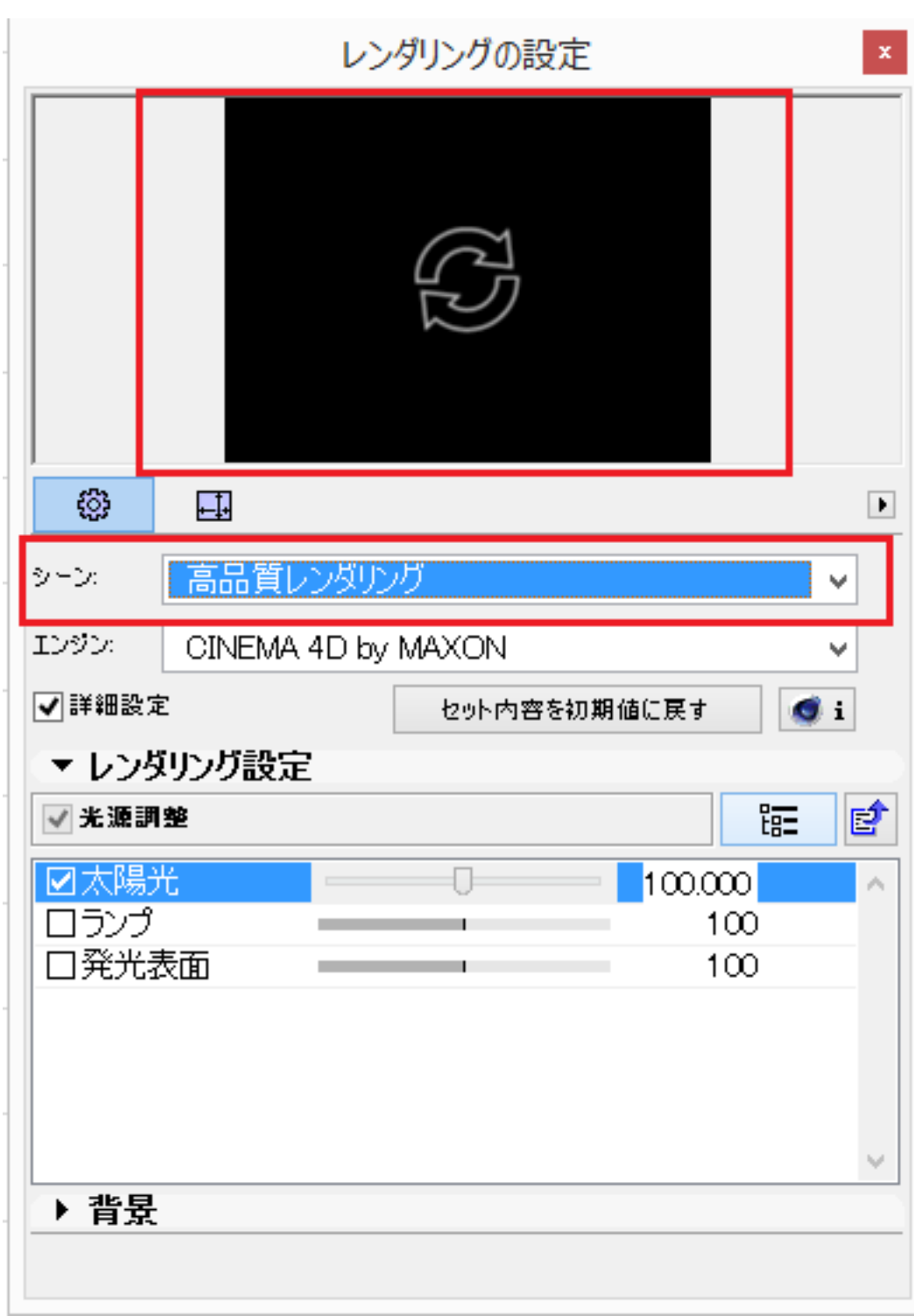

ID: #1660

 $: 2019 - 04 - 1913 : 16$ 

 $\ddot{\phantom{a}}$